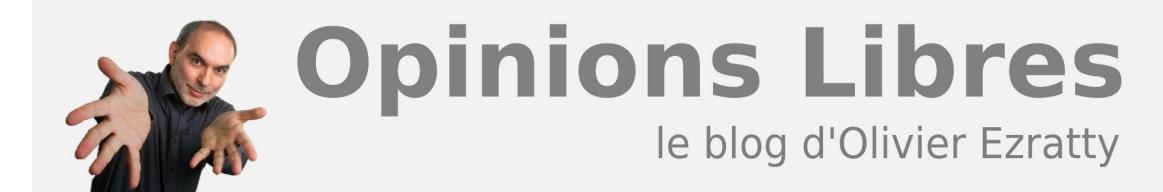

## **[Comprendre l'informatique quantique édition 2019](https://www.oezratty.net/wordpress/2019/comprendre-informatique-quantique-edition-2019/)**

En septembre 2018, je publiais la première édition de l'ebook Comprendre l'informatique quantique. Comme pour l'ebook Les usages de l'IA, il couvre un domaine qui évolue assez rapidement. Ma compréhension du sujet évolue aussi, même si, peut-être, un peu moins rapidement.

Après une mise à jour légère de l'ebook publiée en novembre 2018, nous voici presque un an plus tard et avec une mise à jour majeure qui m'a bien pris tout l'été 2019. Quantitativement, on passe de 342 à 504 pages. Oups. Encore de l'embonpoint ! Mais la structure du document n'a pas changé significativement. Et la pédagogie s'est améliorée à différents endroits.

Cet ouvrage se positionne toujours avec un positionnement intermédiaire entre les livres blancs et ouvrages de vulgarisation très grand public du domaine et les publications scientifiques de chercheurs qui ne sont pas faciles d'accès. Il ambitionne également de traiter du quantique à 360° aussi bien sous les angles scientifiques, technologiques, des usages, économiques, géopolitiques que sociétaux. Vous aurez du mal à trouver ailleurs, en français, autant d'informations sur les entrailles d'un ordinateur quantique au niveau de leur ingénierie.

Pour créer cet ebook, j'ai compulsé plus de 1200 documents et visionné des dizaines de vidéos. La plupart des sources sont citées avec de très nombreux hyperliens et 615 notes de bas de pages. Si vous suivez toute l'arborescence, vous en avez pour un moment !

Voici donc la couverture et **[le lien](https://www.oezratty.net/wordpress/wp-content/themes/Ezratty5/forcedownload.php?file=/Files/Publications/Comprendre%20Informatique%20Quantique%20Olivier%20Ezratty.pdf)** pour télécharger cet ebook au format PDF, version 2.0 du 20 septembre 2019. En fait, le nom du fichier ne change pas, comme cela les articles du passé qui y font référence permettront automatiquement de télécharger la dernière version. Astuce astucieusante !

**[Télécharger l'ebook "Comprendre l'informatique quantique"](https://www.oezratty.net/wordpress/wp-content/themes/Ezratty5/forcedownload.php?file=/Files/Publications/Comprendre%20Informatique%20Quantique%20Olivier%20Ezratty.pdf)**

En prime, voici aussi **[un lien permettant de télécharger une version basse résolution](https://www.oezratty.net/wordpress/wp-content/themes/Ezratty5/forcedownload.php?file=/Files/Publications/Comprendre%20Informatique%20Quantique%20Olivier%20Ezratty%20Compressed.pdf)** du PDF qui sera lisible sur les liseuses, celle du-dessus dépassant la limite des 32 Mo.

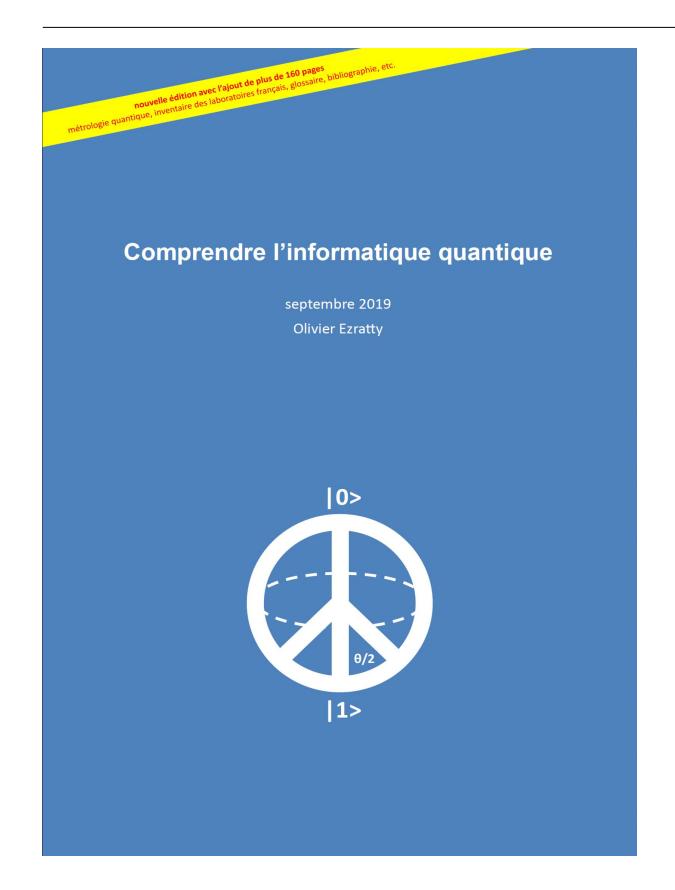

Voici maintenant un inventaire des principales nouveautés de cette édition :

- L'intégration de la **version haute résolution des illustrations** qui permettra d'obtenir une visualisation et une impression de meilleure qualité.
- L'ajout d'**Emily Noether** dans les créateurs de la physique quantique, de **Chien Shiung Wu** dans les physiciens de l'informatique quantique et d'un grand nombre d'autres scientifiques dans le panorama historique du quantique. Plus un topo sur le **démon de Maxwell**.
- Ajout d'une rubrique sur les **supraconducteurs** et sur la **superfluidité** et d'informations au sujet des transistors supraconducteurs pour supercalculateurs.
- Nouvelle grande partie détaillée sur la **métrologie quantique** sur laquelle j'avais fait l'impasse dans la version initiale. Ainsi, le périmètre des usages du quantique est maintenant complet.
- Plus de détails sur la **suprématie quantique**, **l'avantage quantique** et sur l'**émulation quantique** sur supercalculateurs.
- Nouvelle rubrique sur les **algorithmes hybrides**, sur la **certification des algorithmes quantiques** et sur la mise au point de logiciels quantiques et aussi sur la **téléportation de qubits**.
- Ajout du **blind computing** et du **chiffrement homomorphe quantique**. Ajout du MBQC (Measurement Based Quantum Computing) dans les classes d'ordinateurs quantiques et du **ZX calculus** (méthode de programmation).
- Ajout de la mystérieuse startup **MemComputing** qui concurrence D-Wave et Fujitsu.
- Ajout de startups de la **cryptographie quantique** : CryptoNext, Crypto Quantique et Veriqloud.
- Ajout de startups dans le **calcul quantique** : Mentai.ai, Pasqal, Stratum.ai, A\*Quantum, Ankh.1, AppliedQubit, Automatski, Boxcat, D SLit Technologies, Elyah, JoS Quantum, Ketita Labs, Kiutra, Labber Quantum, M-Labs, Multiverse Computing, NetraMark, Nu Quantum, PhaseCraft, Plassys Bestek, QEYnet, Qirithm, Quantastica, QuantiCor Security, Quantopo, Quantum Factory, Quantum Impenetrable, Quantum Xchange, QuBalt, Qubit Reset, QuDot, Quix, QuLab, QunaSys, Rahko, Shyn, SoftwareQ, Solid State AI, SpeQtral, Universal Quantum, Xofia, ZY4. Graphe de répartition par pays et dans le temps des startups quantiques.
- Ajout de la **Pologne** dans les pays de l'Europe investissant dans le quantique. Mise à jour de l'actualité sur tous les pays.
- Cartographie complète des **laboratoires de recherche quantiques** en France.
- Un point sur la **mission parlementaire de Paula Forteza** et sur les pistes qu'elle pourrait suivre.
- Nouvelles fumisteries quantiques dont le premier scam quantique financier, QuantumAI et sur le **management quantique**.
- Création d'un beau **glossaire** et d'une **bibliographie**.

Avec tout cela, vous avez de quoi vous occuper sachant que, vu des spécialistes, tout cela n'est que le b-a-ba !

Je remercie les correcteurs de cette édition qui ont chacun parcouru une ou plusieurs parties : **Peter Eid et Valérian Giesz** sur la partie dédiée à la cryptographie, **Alexia Auffeves** (CNRS), notamment sur l'écosystème de recherche français et les questions de thermodynamique, **Nicolas Gaude** (CEO Prevision.io) sur la partie algorithmique, **Harold Ollivier** (LIP6) sur l'introduction et **Maud Vinet** (CEA-Leti) pour la partie CMOS.

Bonne lecture !

Cet article a été publié le 20 septembre 2019 et édité en PDF le 22 décembre 2021. (cc) Olivier Ezratty – "Opinions Libres" – **<https://www.oezratty.net>**